# **UTILISATION D'UNE MACHINE PRESSE PLIEUSE (AMNC OU AMNC 3i) AVEC** *ATC \**

La formation à l'utilisation de votre machine presse plieuse (AMNC ou AMNC 3i) avec ATC est essentielle pour utiliser confortablement la commande numérique, utiliser les différentes commandes (automatiques et manuelles) pour être autonome dans l'utilisation des différents modes de programmation, savoir gérer le changeur automatique d'outils et la bibliothèque outils.

### **OBJECTIFS :**

Etre capable de démarrer / arrêter la machine Etre capable de régler et utiliser une presse plieuse à commande numérique AMNC / AMNC 3i avec ATC

### **PRÉ-REQUIS :**

Aucun.

# **PUBLIC VISÉ :** Opérateur, régleur, programmeur, manager

### **MOYENS PÉDAGOGIQUES ET TECHNIQUES**

INTER : Support pédagogique remis sur clé USB ou drive Salle de formation équipée de vidéoprojecteur et tableau numérique PC individuel

Machine dernière génération du showroom

INTRA : Support pédagogique remis sur clés USB ou drive

### **ENCADREMENT**

Professionnels ayant 10 à 20 ans d'expérience dans les métiers du façonnage de la tôle, ainsi qu'une formation technique complétée d'une formation pédagogique

## **SANCTION DE LA FORMATION :**

Remise d'une attestation de fin de formation

**DURÉE :** 4 jours

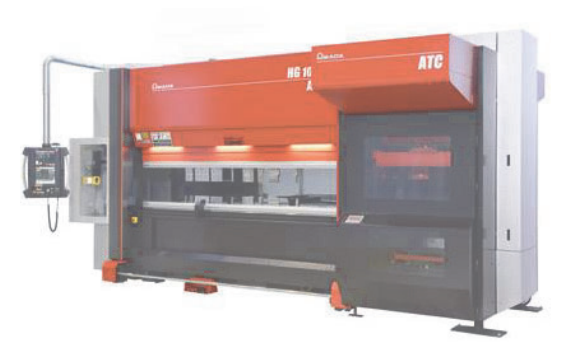

# **Programme**

- **Rappels des techniques du pliage**
- **Causes de mauvais pliage**
- **Rappels des règles de sécurité**
- **Présentation machine**
- Caractéristiques générales
- Moyens de commande
- Convention des axes

### • **Présentation CN**

- Caractéristiques générales
- Base de données (SDD / VSDD)
- Bibliothèque outillage et bibliothèque matériaux

### • **Préparation outillage**

- Choix des outils
- Montage des outils
- **3 modes de programmation**
- Mode direct : Saisie des données, apprentissage
- Mode L alpha 2D et 2D  $\frac{1}{2}$ : Saisie des profils, choix des outils manuel ou automatique, plis en reprises et croquage.
- Mode visu 3D : Acquisition pièce 3D depuis AP100, simulation graphique et contrôle gamme de pliage
- **Modes de production**

Exécution du programme + correction

- **Supplément**
- Importation de DXF
- Paramètres opérateur
- Fonctions de sauvegarde
- Restitution programmes
- Table de perte au pli et table de correction d'angle de pliage

### • **Option BIS**

- Utilisation du BIS
- Mode d'utilisation
- Travail en lot de pièce
- Gestion des capteurs
- Fonctions de sauvegarde

### • **Option X Delta X**

- Gestion des doigts de butée en fonction des modes
- **Utilisation ATC**
- Rangement manuel des outils dans l'ATC
- Utilisation des différents axes de l'ATC

### **Questionnaire & exercices d'évaluation**

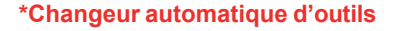

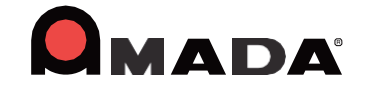